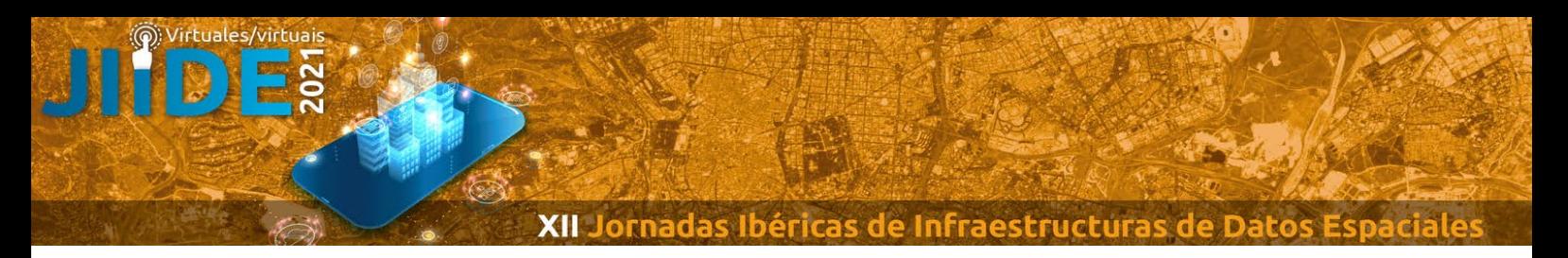

# **MiGEOT, o como publicar mapas en la Web fácilmente**

## **Una sencilla herramienta para la creación y publicación de mapas en la Web**

#### **N.º del tema de las jornadas**: 1. Herramientas y tecnologías

### **Resumen:**

El avance en las herramientas ha permitido disponer de múltiples soluciones para la creación de información geográfica, desde las más sencillas y simples, hasta grandes herramientas con funcionalidades muy sofisticadas. Sin embargo, a la hora de poder publicar mapas en la Web nos vemos en la necesidad de recurrir a tecnología muy complicada de usar y desplegar y que necesita de grandes recursos de soporte en la nube.

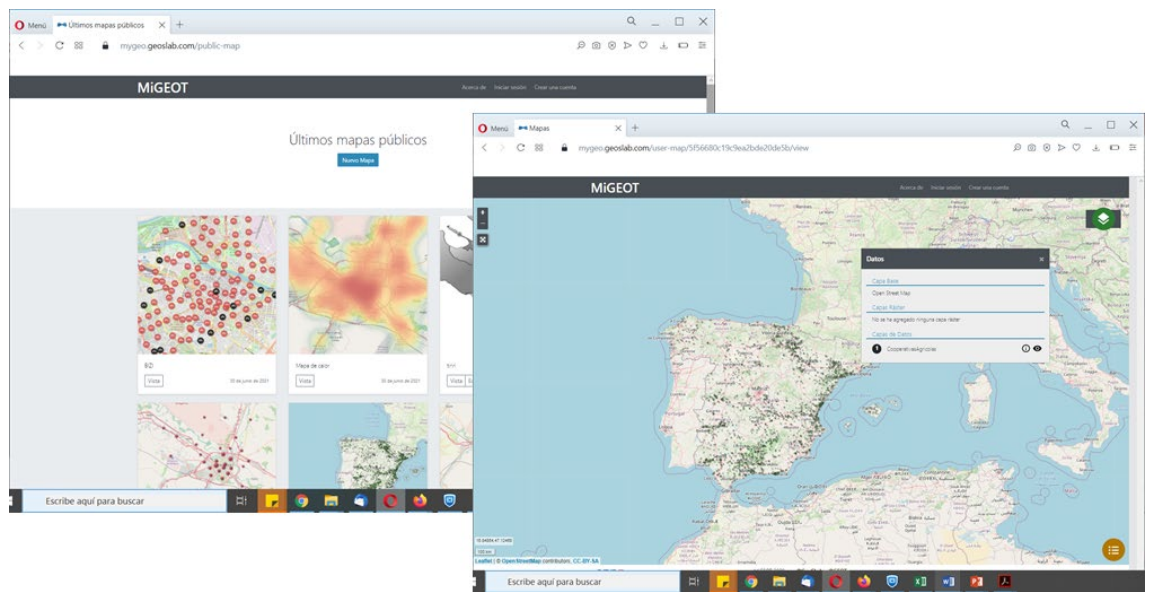

En esta ponencia se presentará la herramienta MiGEOT desarrollada en colaboración entre el Grupo de Estudios de Ordenación del Territorio (GEOT) de la Universidad de Zaragoza<sup>[1](#page-0-0)</sup> y le empresa Geoslab<sup>2</sup>. MiGEOT permite la creación de mapas a partir de servicios disponibles en la Web, a los que se pueden añadir capas propias creadas con otras herramientas, o proceder a la creación de las mismas en-línea. Una de las funcionalidades más interesantes de la herramienta es la posibilidad de definir complejas simbologías para la representación de la información. Una vez configurado el mapa, éste puede

<span id="page-0-0"></span><sup>-</sup><sup>1</sup> <http://iuca.unizar.es/grupo/grupo-de-estudios-de-ordenacion-del-territorio-geot/>

<span id="page-0-1"></span><sup>2</sup> [https://www.geoslab.com](https://www.geoslab.com/)

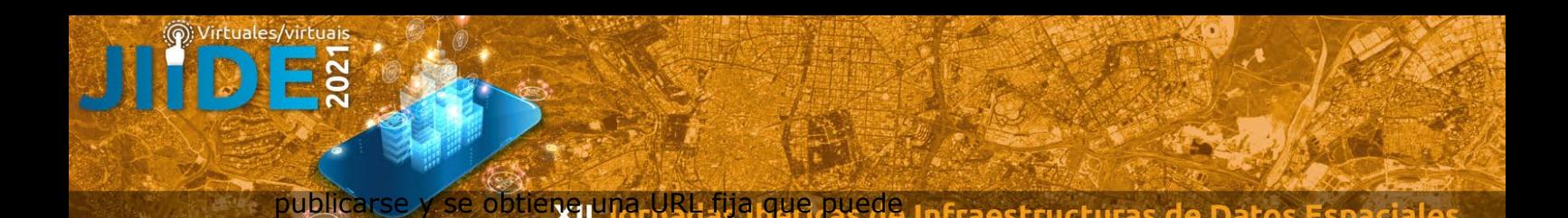

visualizarse directamente o integrarse en una página Web. La versión de MiGEOT que se encuentra accesible en la Web de Geoslab [\(https://mygeo.geoslab.com\)](https://mygeo.geoslab.com/) permite el registro gratuito para la elaboración y publicación de mapas.

El trabajo desarrollado no se ha quedado en un mero prototipo demostrador de capacidades y funcionalidades, sino que está siendo usado en escenarios reales que son exigentes en la facilidad y en versatilidad de uso. MiGEOT es la base sobre la que se ha desarrollado para el Ayuntamiento de Zaragoza el espacio Web "Mis mapas, mis datos"<sup>[3](#page-1-0)</sup>, una herramienta para crear y compartir tus propios mapas. Con esta herramienta el Ayuntamiento ha abierto un espacio colaborativo a la ciudadanía en el que puede diseñar sus mapas y mantenerlos en privado o compartirlos, creando redes de colaboración entre los usuarios y un ecosistema de divulgación en la propia plataforma del Consistorio.

#### **Palabras claves**

Publicación de mapas en la Web

#### **Autores**

-

**Javier Eced-Cerdán** [javierec@geoslab.com](mailto:javierec@geoslab.com) Geoslab

**Sergio Valdivieso Pardos** [servaldi@unizar.es](mailto:servaldi@unizar.es) GEOT – Universidad de Zaragoza

**Ángel Pueyo Campos** [apueyo@unizar.es](mailto:apueyo@unizar.es) GEOT – Universidad de Zaragoza **Mª José Pérez-Pérez** [mjperez@geoslab.com](mailto:mjperez@geoslab.com) Geoslab

**Ondrej Kratochvil** [Onkra@unizar.es](mailto:Onkra@unizar.es) GEOT – Universidad de Zaragoza

> **Susana Zarazaga-Soria** [suzarso@geoslab.com](mailto:suzarso@geoslab.com) Geoslab

<span id="page-1-0"></span><sup>3</sup> <https://www.zaragoza.es/sede/servicio/visor-interactivo/>